# ABEGINNERS GUIDE TO ERLANG

#### ABOUTME

- John-Paul Bader
- http://twitter.com/hukl
- http://github.com/hukl
- http://smyck.net

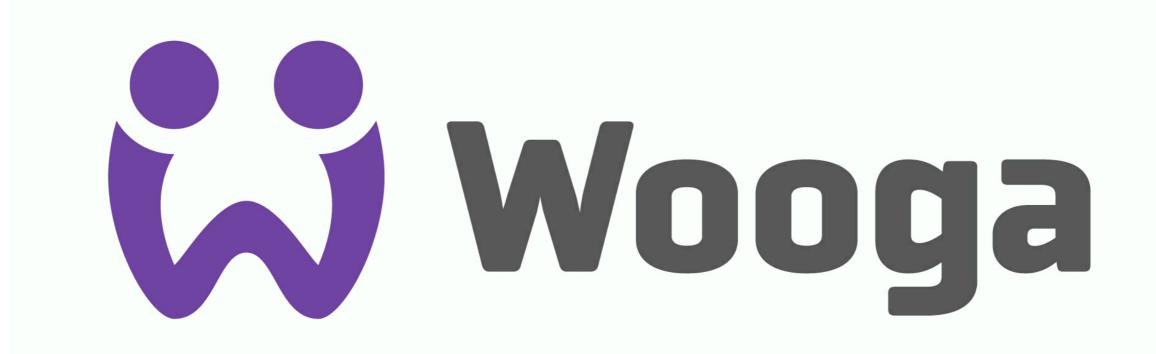

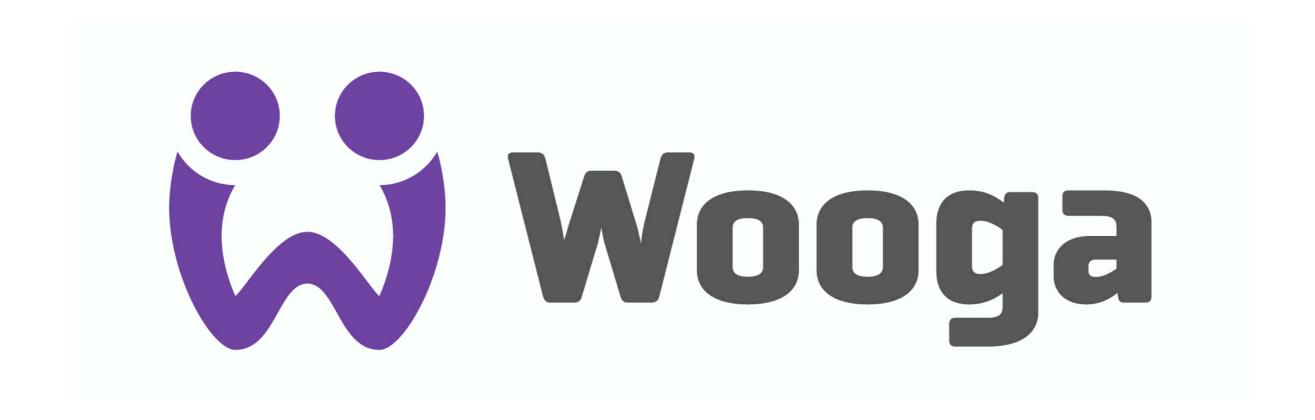

http://www.slideshare.net/wooga/presentations

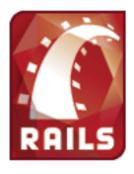

#### Show, don't tell: Seeing is believing

Lean back and enjoy the shows, but be careful: Going back to your former treadmill after being exposed to these movies can prove exceedingly painful. Don't say we didn't try to warn you.

```
def create
    @post = Post.new(params[:post])
    if @post.save
        flash[:notice] = "Post was successfully
        redirect_to :action => 'list'
    else
        render :action => 'new'
    end
end

def edit
    @post = Post.find(params[:id])
end

def update
    @post = Post.find(params[:id])
    if @post.update_attributes(params[:post])
```

Creating a weblog in 15 minutes

#### Creating a weblog in 15 minutes

In 15 minutes, we go from scratch to complete weblog engine: with comments and an administrative interface. But since the actual application only took 58 lines to complete, we also have time left over to do unit testing, examine the logs, and play around with the domain model.

#### BOOKS

- Programming Erlang
- Erlang Programming
- OTP in Action
- Learn you some Erlang for great Good

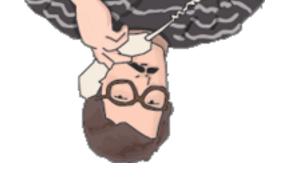

### BOOKS

- Programming Erlang
- Erlang Programming
- OTP in Action
- Learn you some Erlang for great Good

#### USE REBAR!

- Build Tool for Erlang
- Dependency Management
- https://github.com/basho/rebar

#### OTP RELEASES

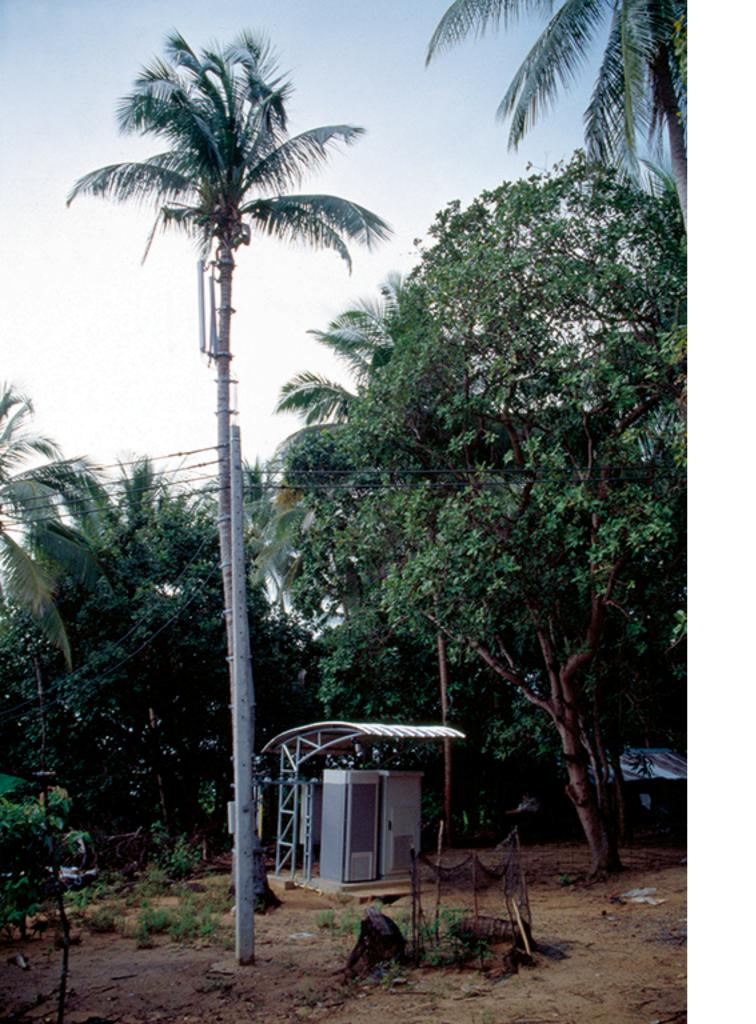

### OTP RELEASES

- Skip if you own / operate the infrastructure where the app is running
- Skip if you deploy frequently
- Use if your customer owns / operates the infrastructure
- Use if you ship the app to the customer and updates are rare and huge

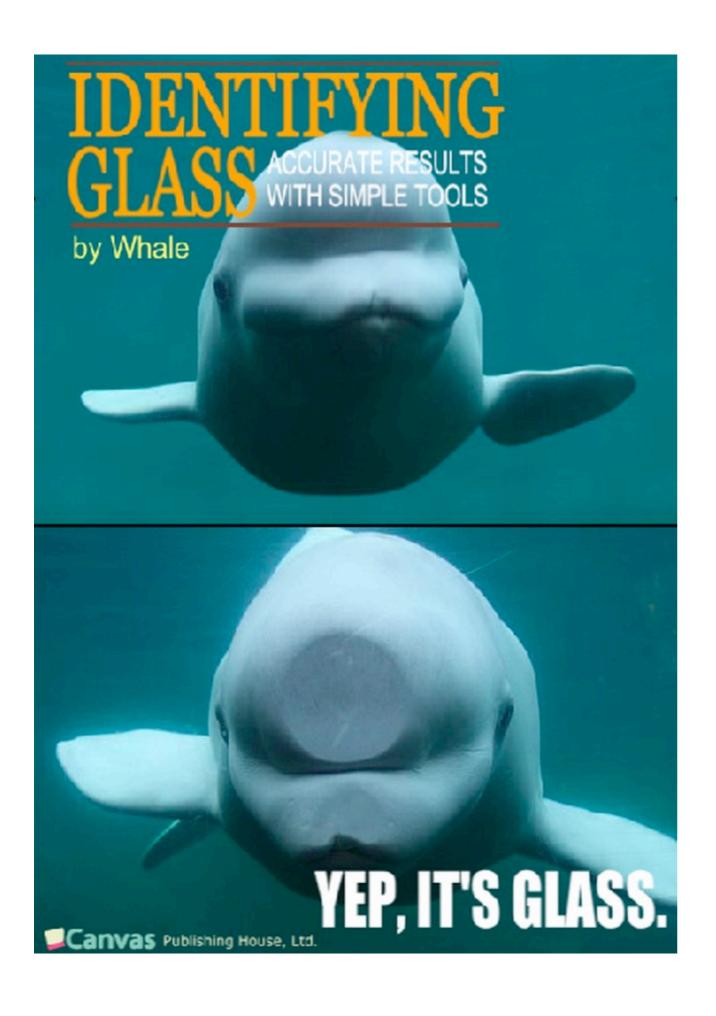

### TESTS

- eunit
- common test
- etestetest\_http

#### ETEST

```
-module(my_api_test).
-compile(export_all).
-include_lib("etest/include/etest.hrl").
-include_lib("etest_http/include/etest_http.hrl").

before_suite() -> application_start(my_api).
after_suite() -> application_stop(my_api).

test_hello_world() ->
    Response = ?perform_get("http://localhost:3000/hello"),
    ?assert_status(200, Response),
    ?assert_body_contains("Hello", Response).
```

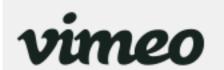

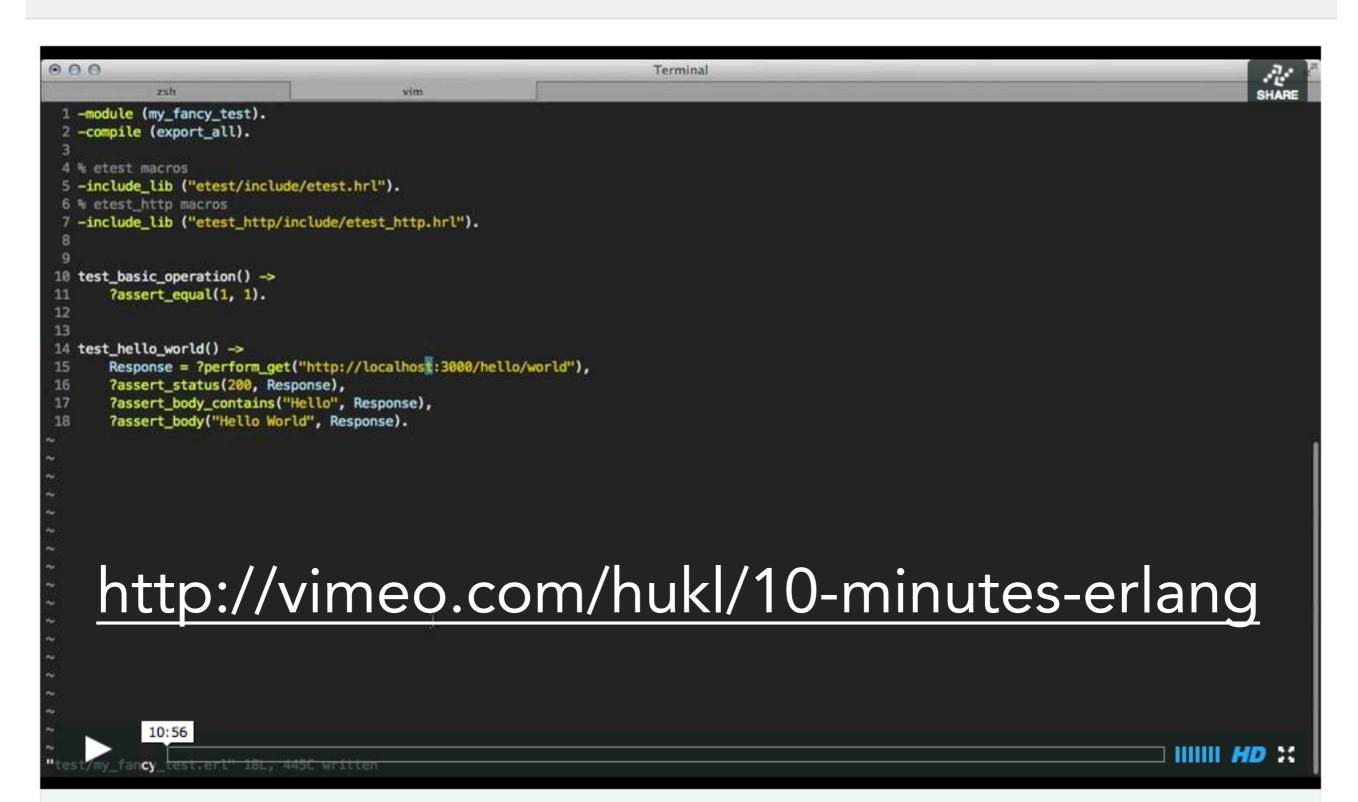

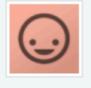

How to create a HTTP API with Erlang in 10 Minutes

#### 

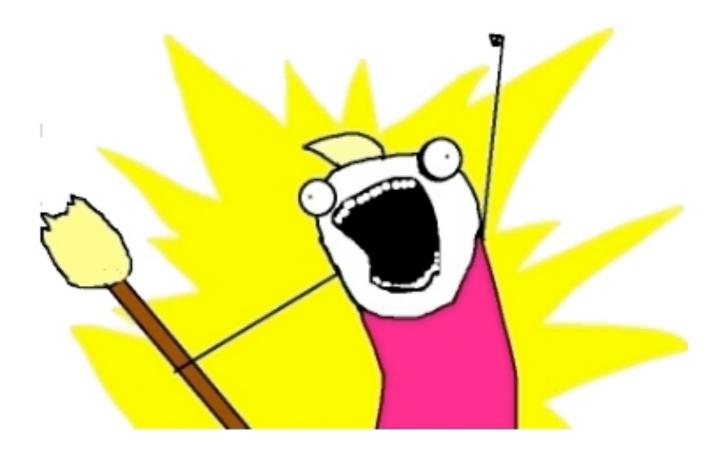

AND THE PROCESSES.

## SINGLE RESPONSIBILITY PROCESSES

### STRINGS & TIME

- Text Manipulation: Do it somewhere else
- Time Operations: Gregorian / Half-Baked

### STRINGS & TIME

```
(Time.now - 3600).sunday?
=> true
```

```
> 3.months.ago.end_of_week.midnight
=> Sun, 18 Nov 2012 00:00:00 CET +01:00
```

"Hello World is overrated".gsub(/o/) do |match|
 match += "ooo"
end
=> "Helloooo Woooorld is ooooverrated"

### SYNTAX

#### SYNTAX

- Not as bad as you initially think
- Do not blindly follow emacs mode dogma
- Do not hide more than necessary
- Try to structure your code in the most readable way

## QUESTIONS?

LICK HERE!

(you may be one one lucky 25)